## **Using the Calendar button to select a date**

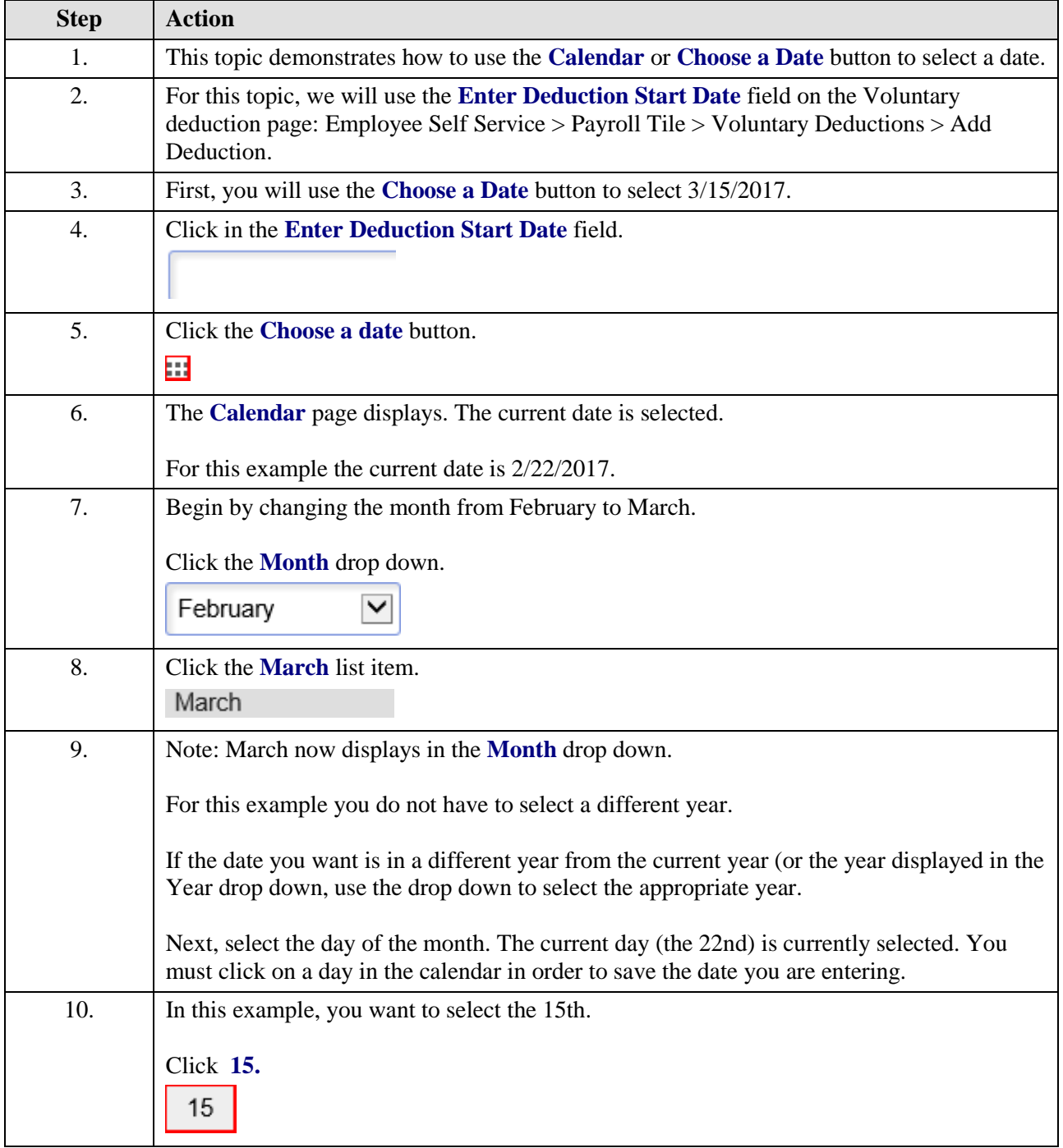

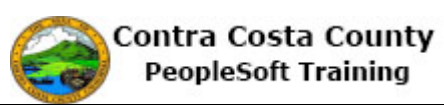

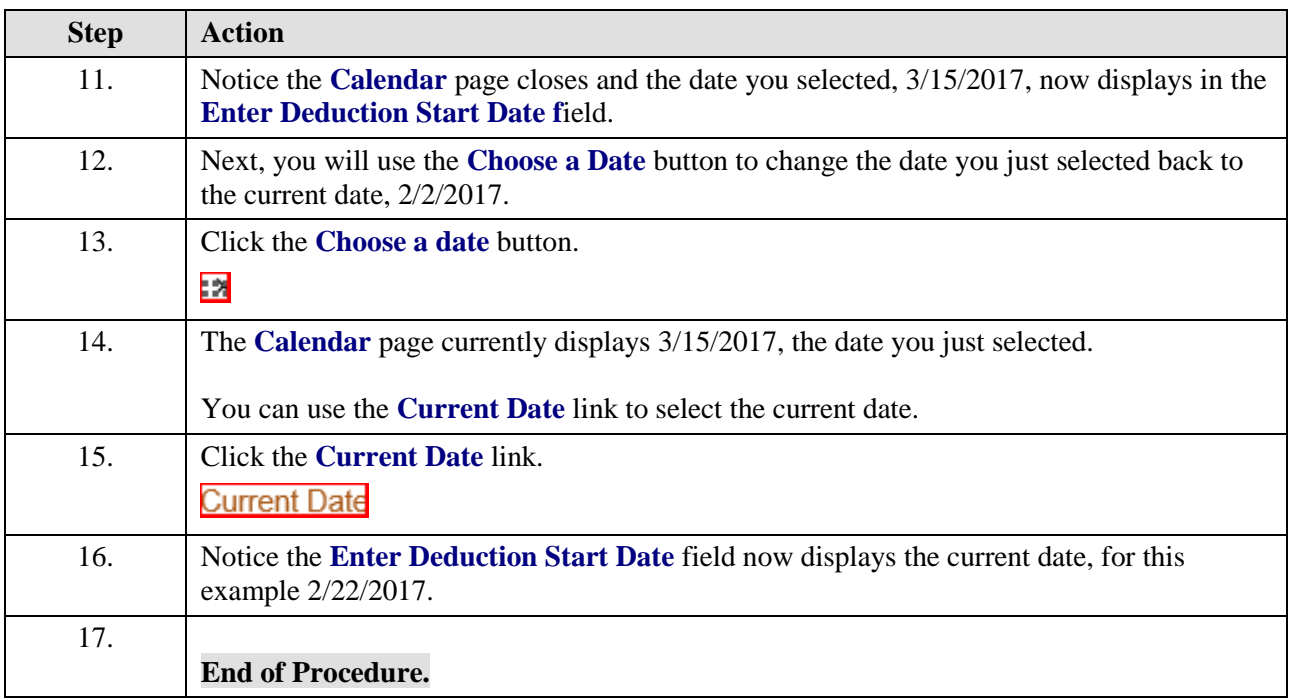